## **Nevco MPC-4 Model 008-3261 with hockey overlay K2-28**

**Kitsilano**

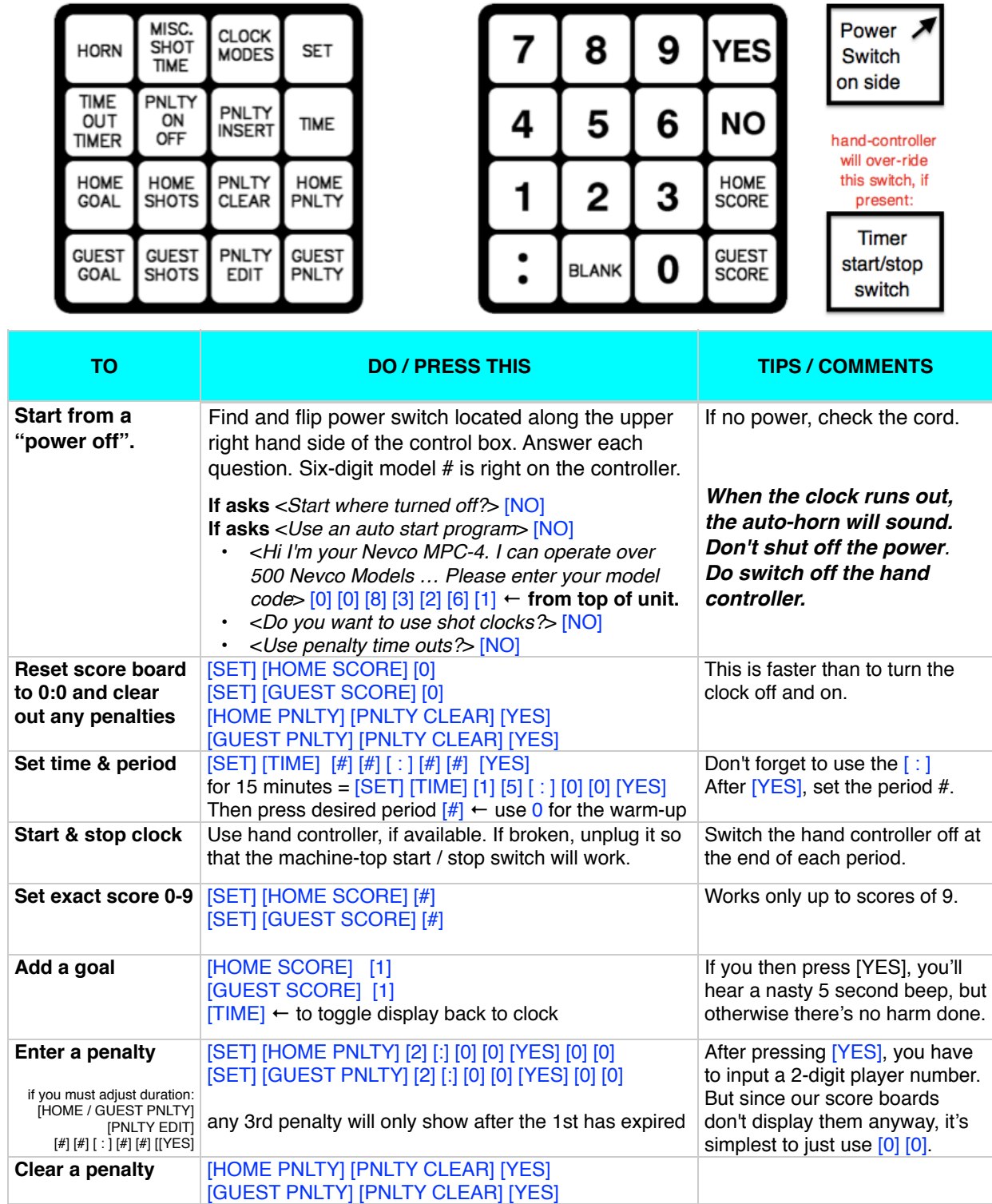